## Estruturas de Controle

- ESTRUTURA SEQUENCIAL
- ESTRUTURAS CONDICIONAIS
	- Estrutura Condicional Simples
	- Estrutura Condicional Composta
	- Seleção entre duas ou mais Seqüências de Comandos
- ESTRUTURA DE REPETIÇÃO
	- Repetição com Teste no Início
	- Repetição com Teste no Final
	- Repetição Contada

### O Comando While

#### while (condição) { comandos;

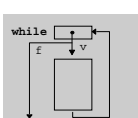

3

• 1º avalia condição

}

- se condição é verdadeira, executa comandos do bloco
- ao término do bloco, volta a avaliar condição
- repete o processo até que condição seja falsa

# O Comando While

• O comando while que tem a seguinte forma geral: while (condição) { seqüência\_de\_comandos;

}

#### • seria equivalente a: if (condição) { seqüência\_de\_comandos; "Volte para o comando if"

}

# Leitura de caracteres

char ch;

4

6

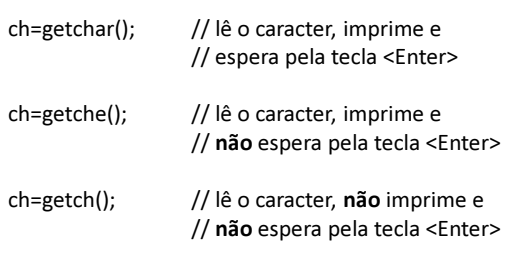

# While - Exercício

Crie um programa que continue lendo teclas até que a tecla "s" seja digitada

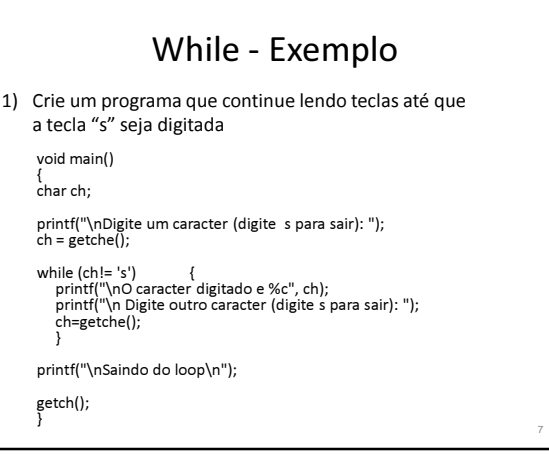

# O Comando Do-While

• O comando do-while que tem a seguinte forma geral: do {

seqüência\_de\_comandos; } while (condição);

• seria equivalente a:

do {

seqüência\_de\_comandos; } if (condição) "Volte para o comando do"

## Do While - Exercício

Modifique o programa que continue lendo teclas até que a tecla "s" seja digitada usando do-while

# Exercícios

8

10

1) Elabore um programa que faça leitura de vários notas, até que se digite um número negativo. O programa tem que retornar a maior e a menor nota lida.

# Exercícios

9

11

- 2) Modifique o programa anterior para que, além de contar e escrever quantos alunos fizeram o teste, também:
	- a) conte e escreva quantos alunos tiveram nota baixa (nota < 5.0)
	- b) conte e escreva quantos alunos tiveram nota alta ( nota >= 5.0)
	- c) calcule a média geral
	- d) calcule a porcentagem dos alunos que obtiveram nota maior ou igual a 5